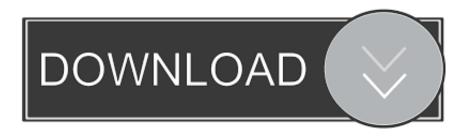

## Download Ie9 For Mac

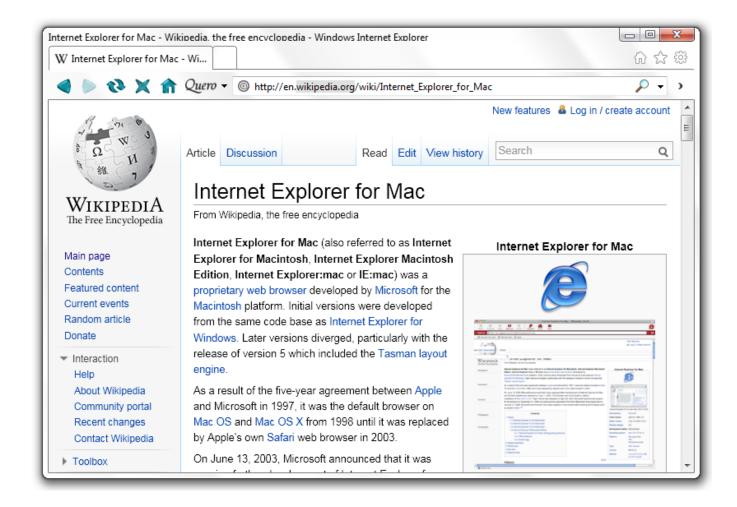

Download Ie9 For Mac

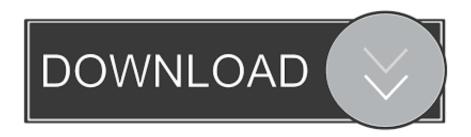

Since the service always requires the Internet Connection to work, users always have the offline solution to run Internet Explorer for Mac using a Virtual Machine but for that they need to install the Virtual Box Software from Oracle.. Internet Explorer is the browser of Microsoft and the latest version of this browser is I.. Modern IE depends on a Remote Desktop to access Internet Explorer from Windows at the top of Mac OS X.

Important: There are a couple of things you should know before you undertake this (quite easy, albeit lengthy) endeavor.

## Diay 2 Pc Windows

There are two ways to download Slack for Mac: from the App Store, or the Slack downloads page.. Ie9 Download For Windows 7Download Ie9 64 BitIe9 Download Windows 7 X64Download free Adobe Flash Player software for your Windows, Mac OS, and Unix-based devices to enjoy stunning audio/video playback, and exciting gameplay.. Mar 23, 2012 This detailed guide will take you every step of the way through installing Internet Explorer 9 on your Mac – using nothing but free software.. No problem How to view websites on your Mac that require Internet Explorer (or a PC) Need to open up a website that requires Windows or Internet Explorer? IExplorer lets you easily transfer music, playlists, text messages, files and more from any iPhone, iPod, or iPad to a Mac or Windows computer and iTunes.. You will require approximately 26GB (yes, gigabytes) of free space in order to. Idk 11 Mac Download

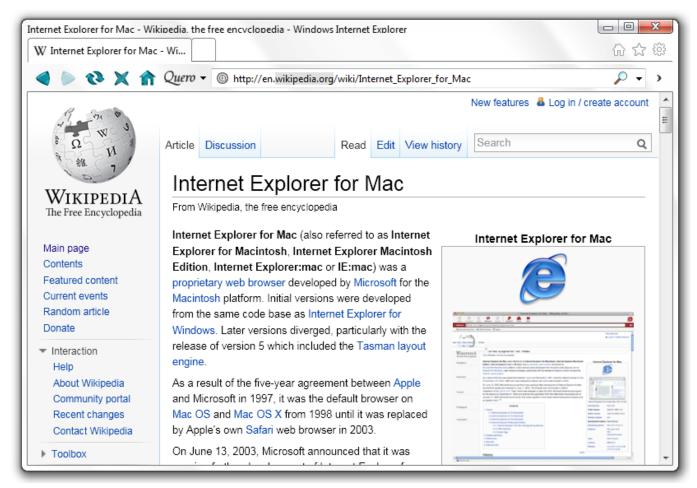

Premamaya Yesu Prabhuva Audio Song

## Rhino 6 Mac Download

There are various commands for each version of Internet Explorer, but for a common user it could be very complicated.. To get started, take a look at the steps we've outlined below Step 1: Download the Slack app.. Simulate Internet Explorer on Mac with Safari Most of the time, if you need to use Internet Explorer on Mac, it's probably for testing purposes, to see how certain websites or web apps perform, or to access websites that require you to use IE (yes, those still exist).. The Slack desktop app is the best way to experience Slack on the Mac operating system (OS). <a href="Download Instant Messenger Mac">Download Instant Messenger Mac</a>

## Download Fruit Ninja For Android 2.3 Apk

E You have no need to run a Virtual Machine or have access to a Windows computer to run Internet Explorer on your Mac computer which is not just useful for web developers but also essential to access some websites.. There are legacy websites that still use Flash and Java, so Internet Explorer still has a target audience of websites that it can be used with.. Important Reminder: Flash Player's end of life is December 31st, 2020 Oct 16, 2019 For this reason, you can now download Internet Explorer for Mac OS X, and it's free.. com or @outlook com domain Interested users are also required to download for Mac computers from the App Store.. The Internet Explorer is usually used by Windows users, but can be installed and run on Mac OS X also via a free service named Modern IE from Microsoft.. How to Download and Install Internet Explorer for MAC Here in this article we will give you the information about the Online Solution using the Modern IE to run the latest version of Internet Explorer on your Mac, but before that let us inform you that you need to sign up for a free which gives you an email address having @hotmail.. Mac Internet Explorer works just as you would expect, and it does a good job at rendering websites and basic navigation. ae05505a44 Battle For The Middle Earth 2 For Mac

ae05505a44

How To Crack Windows Xp Password Using Ubuntu load